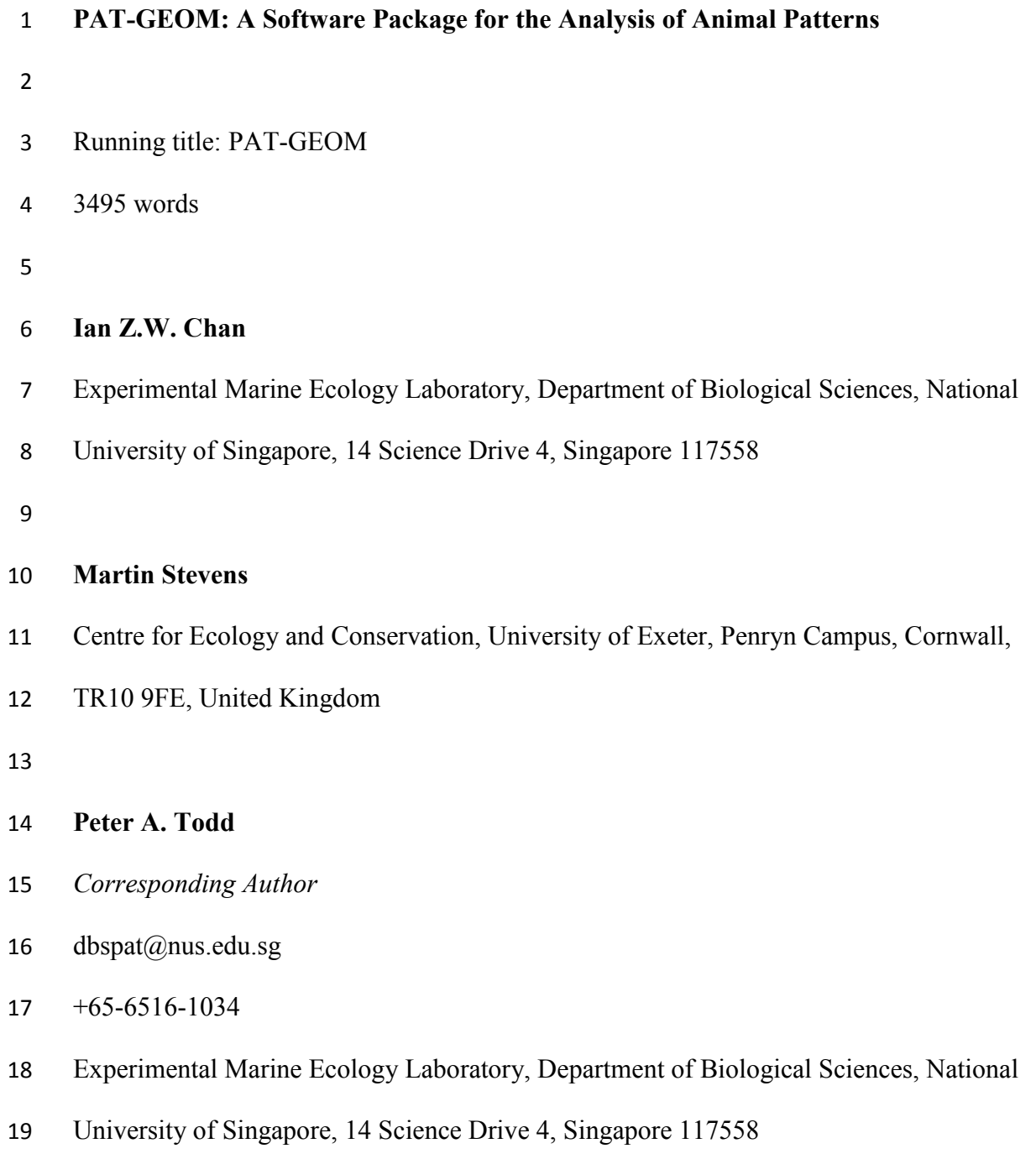

## **Abstract**

21 1. Colour patterns often influence how animals interact with one another, but the ability of researchers to quantify pattern *per se* is hampered by a lack of easily-accessible and user-friendly measurement software packages.

24 2. We address this issue by releasing PAT-GEOM, a free software package for use

within ImageJ that allows users to measure seven properties of a pattern: (1) the shape

of its markings, (2) the directionality in the shape of its markings, (3) the size of its

markings, (4) the contrast of the pattern, (5) the distribution of its markings, (6) the

directionality in the distribution of its markings, and (7) the randomness of the pattern.

3. We provide examples of how PAT-GEOM may be used, such as to visualise the

'average pattern' of a population of animals, or to compare the patterns on two animals.

Using data from two case studies, we also demonstrate PAT-GEOM's ability to identify

the specific aspects of an organism's pattern that match its background and to design

 artificial prey items that accurately resemble their model organism for use in predation experiments.

 4. PAT-GEOM collates the tools to measure these seven diverse properties of animal colour patterns into one convenient, easy-to-use package. It can be employed in a wide range of studies on topics such as aposematism, camouflage and mimicry, and also has the potential to be applied to other research fields such as landscape ecology, botany and cellular biology.

## **Keywords**

Animal colour patterns; aposematism; background matching; behavioural ecology;

pattern geometry; sensory ecology; spatial pattern.

## **Introduction**

 Colour patterns influence many animal interactions (Cuthill et al., 2017), yet our ability to understand and quantify them remains limited. The visual information in colour patterns usually comprises several components, including colour, brightness, light polarisation properties, and pattern (the last being the spatial arrangement of the three preceding aspects), but most work has focused on colour or simple blocks of colour/brightness contrast. For example, the literature on animal colour vision (reviewed by Kelber, Vorobyev & Osorio, 2003) and colour spaces (reviewed by Renoult, Kelber & Schaefer, 2015) is comprehensive and measurement techniques are readily-available. Conversely, much less attention has been given to pattern. There is growing awareness that pattern *per se* provides important information, e.g. in common European vipers *Vipera berus* Linnaeus, 1758, zig-zag patterns alone can produce aposematic effects (Wüster et al., 2004), and avian brood parasite hosts use colour and pattern to recognise parasitic eggs (Spottiswoode & Stevens, 2010). This is stimulating the development of measurement tools—especially digital imaging (Stevens et al., 2007)—and analysis techniques, e.g. pixel matrices (Todd et al., 2005), adjacency analysis (Endler, 2012), pattern identification algorithms (Stoddard, Kilner & Town, 2014), saliency maps (Pike, 2018) and boundary strength analysis (Endler, Cole & Kranz, 2018).

 There remains, however, uncertainty regarding what pattern properties are quantifiable and which approaches are suited to different questions and pattern types (Pérez- Rodríguez, Jovani & Stevens, 2017). Furthermore, measurement tools are often not readily-available or located in separate software because their development stemmed

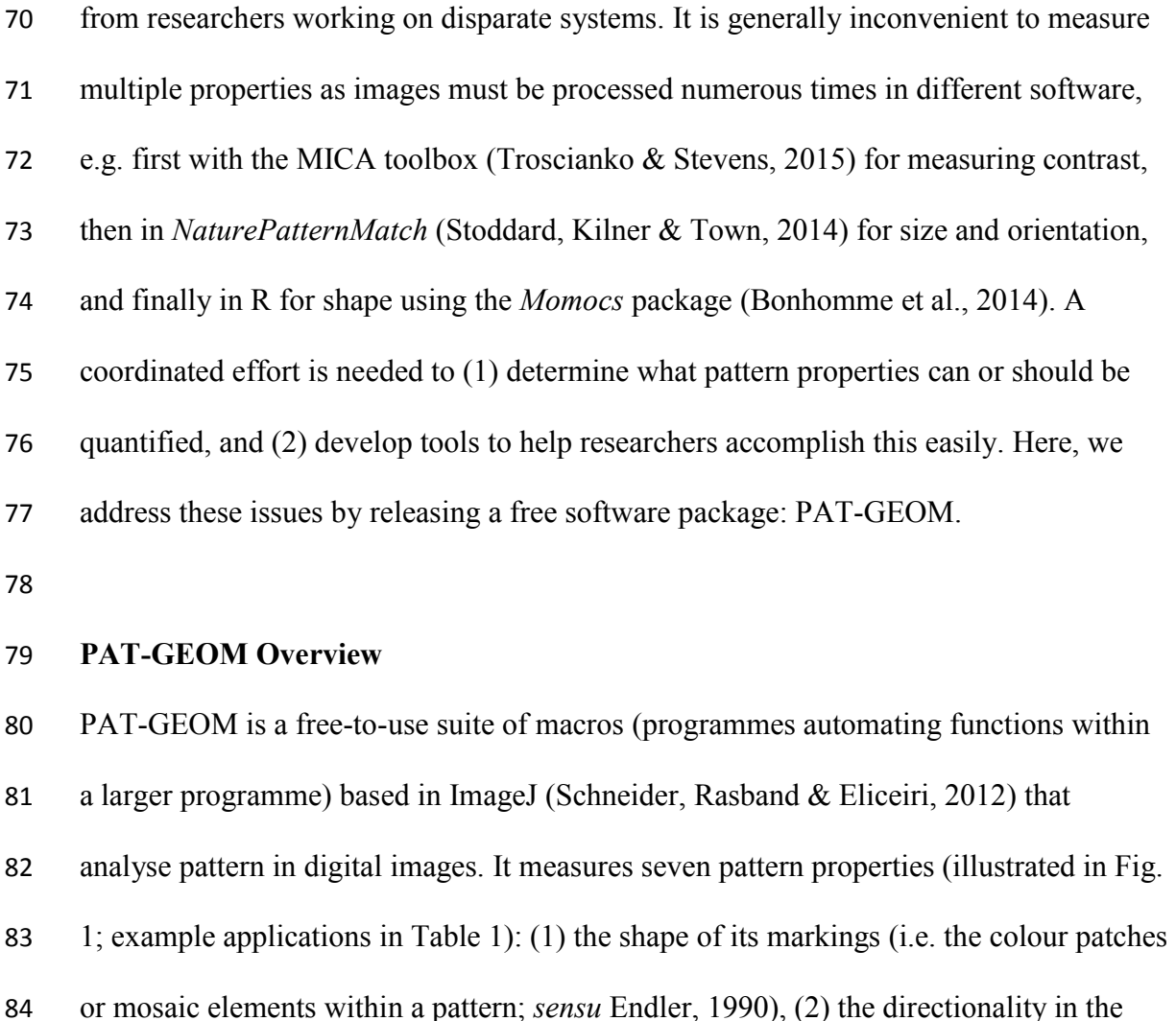

 shape of its markings, (3) the size of its markings, (4) the contrast of the pattern, (5) the distribution of its markings, (6) the directionality in the distribution of its markings, and

(7) the randomness of the pattern.

## PROPERTY 1: MARKING SHAPE

Shape measurements of appendages or whole organisms are important in behavioural

studies and biology (e.g. Fitzpatrick, 1998; McLellan & Endler, 1998) but their

application to colour pattern markings is relatively new. PAT-GEOM quantifies the

shape of any Region of Interest (ROI; an area of the image to be measured) demarcated

by users (manually using ImageJ's drawing tools or automatically using its built-in

- 95 "Analyze Particles" function) using elliptical Fourier analysis (EFA), a landmark-
- 96 independent technique that approximates the ROI's outline with a series of
- 97 harmonically-related trigonometric functions (Kuhl & Giardina, 1982). For each
- 98 harmonic, the x- and y-coordinates of the outline with increasing displacement,  $t$ , from
- 99 a starting point,  $x(t)$  and  $y(t)$ , are described by:

100 
$$
x(t) = \sum_{n=1}^{N} \left[ A_n \cos\left(\frac{2\pi nt}{T}\right) + B_n \sin\left(\frac{2\pi nt}{T}\right) \right]
$$
  
101 (eqn 1)

102 and

103 
$$
y(t) = \sum_{n=1}^{N} \left[ C_n \cos\left(\frac{2\pi nt}{T}\right) + D_n \sin\left(\frac{2\pi nt}{T}\right) \right]
$$

104 (eqn 2)

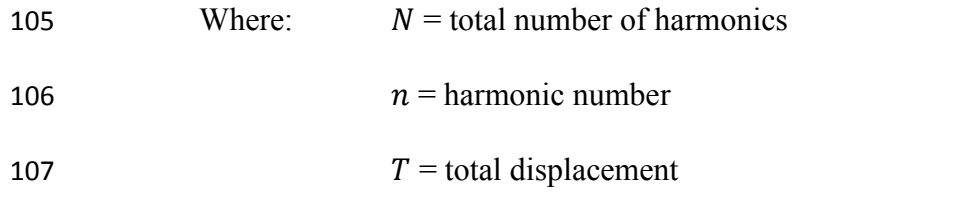

108  $t =$  displacement along outline

109

110 Elliptical Fourier descriptors (EFDs) for each harmonic are calculated from the

111 coefficients,  $A_n$ ,  $B_n$ ,  $C_n$  and  $D_n$ , utilising the Fourier Shape Analysis plugin (Boudier &

112 Tupper, 2016) which needs only be downloaded and placed in the ImageJ plugins folder.

- 113 These EFDs are scale-, rotation- and translation-invariant and insensitive to variation in
- 114 trace start point (Nixon & Aguado, 2008). Taken together, the EFDs of a shape's
- 115 harmonics uniquely describe it, i.e. they correspond to only that shape. Shapes with
- 116 similar descriptors are also similar graphically (Nixon & Aguado, 2008), and EFDs may
- 117 be used to compare shapes, e.g. using Principal Components Analysis (see Fig. 2D).

# PROPERTY 2: MARKING SHAPE DIRECTIONALITY Directionality in pattern elements is known to affect neuronal activity in animal visual processing (Van Kerkoerle et al., 2014). PAT-GEOM quantifies the directionality in marking shape by fitting ellipses onto ROIs and computing their aspect ratio (major axis divided by minor axis) and orientation (angle of the major axis, rotating clockwise from the image's x-axis; Fig. 1). It is important to standardise image orientation if comparing orientation across images, but not when comparing aspect ratio or variation in orientation. To standardise images, users should rotate ROIs (e.g. using ImageJ's Rotate function) so that their reference axis (i.e. the axis the user wishes to represent an 128 orientation of  $0^{\circ}$ ) is parallel to the image's x-axis. This will likely differ in every study, but could be the animal's long axis or a line connecting two points on the organism. PROPERTY 3: MARKING SIZE The influence of marking size in animal signals is well-established (e.g. Spottiswoode & Stevens, 2010) but studies rarely use centroid size (the root-sum-squared distance

 between a shape's centroid and the landmarks along its outline): the only independent measure of size (Bookstein, 1991). To compare shapes using centroid size, however, they must have the same number of landmarks. This is problematic because animal markings typically have no homologous features and may be drawn using different 138 numbers of points. PAT-GEOM solves this by using averaged centroid size  $(S_{c,ave})$ , i.e. centroid size divided by the square root of the number of points on an ROI's outline:

140 
$$
S_{c, \text{ave}} = \sqrt{\frac{1}{N} \sum_{n=1}^{N} d_n^2}
$$

(eqn 3)

PAT-GEOM

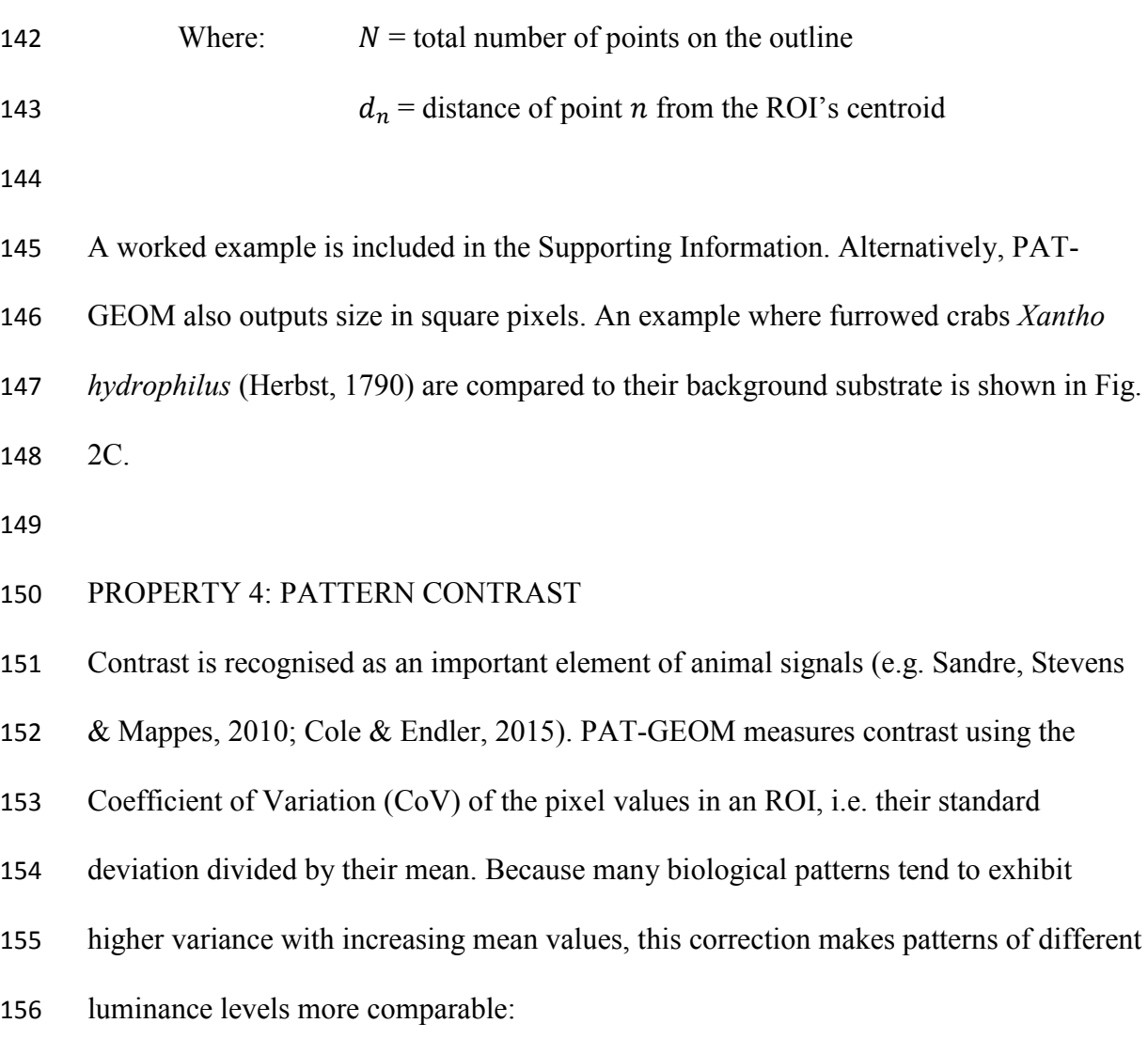

157 
$$
Cov \text{Contrast} = \frac{1}{\bar{I}} \sqrt{\frac{1}{cr} \sum_{i=0}^{c-1} \sum_{j=0}^{r-1} (I_{ij} - \bar{I})^2}
$$

(eqn 4)

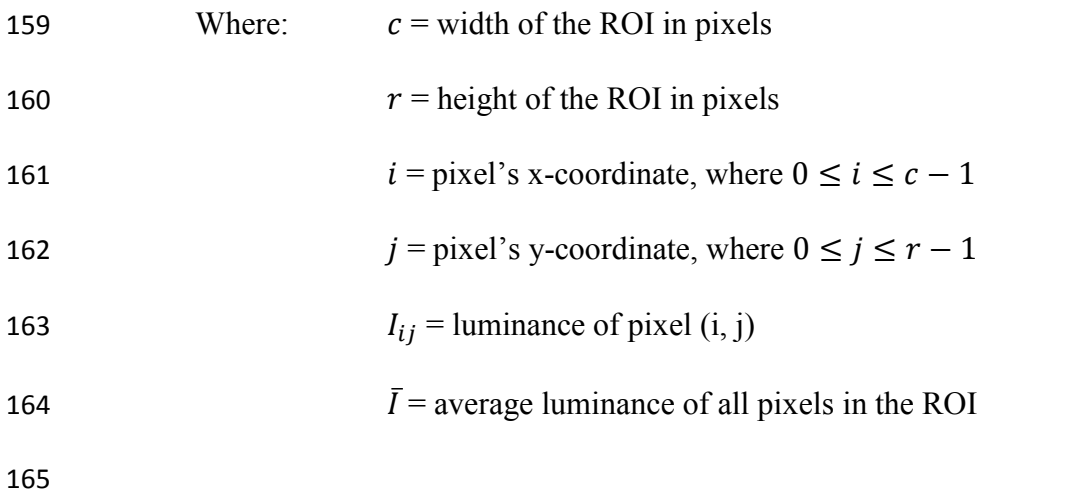

## PROPERTY 5: DISTRIBUTION OF MARKINGS

Marking distribution, i.e. the spatial location of the markings within a colour pattern,

has been used to identify pattern variation amongst different populations of a species

(Todd et al., 2005). PAT-GEOM measures marking distribution by the position of their

component pixels: an approach developed by Todd et al. (2005) and automated here.

Images should be standardised for area, orientation and resolution, e.g. by matching the

lowest resolution manually using ImageJ's Scale function or using the MICA toolbox's

automated function. Low resolution images where the pattern of interest is unclear

should be excluded. PAT-GEOM converts thresholded images into matrices of '1's

(pixels representing markings) and '0's (pixels representing the background) and

outputs individual or cumulative matrices and heat maps (Fig. 3).

PROPERTY 6: DIRECTIONALITY OF MARKING DISTRIBUTION

In addition to marking shape directionality (Property 2), directionality in marking

distribution can also affect visual processing (Van Kerkoele et al., 2014). To measure

this property, PAT-GEOM draws a linear best fit line through all the marking centroids

and measures: (1) the line's angle (rotating clockwise from the image's x-axis) for

183 orientation; and (2) its  $R^2$  value for alignment (Fig. 1). As elongated bodies tend to have

more directional patterns, users should compare animals of similar shape or standardise

images for aspect ratio and orientation, e.g. using ImageJ's Size and Rotate functions.

## PROPERTY 7: PATTERN RANDOMNESS

The randomness of patterns in visual scenes is known to influence animal behaviour,

especially in camouflage, e.g. in blue tits (Dimitrova & Merilaita, 2009), but it is rarely

quantified. For a measure of randomness (i.e. algorithmic complexity; Kolmogorov,

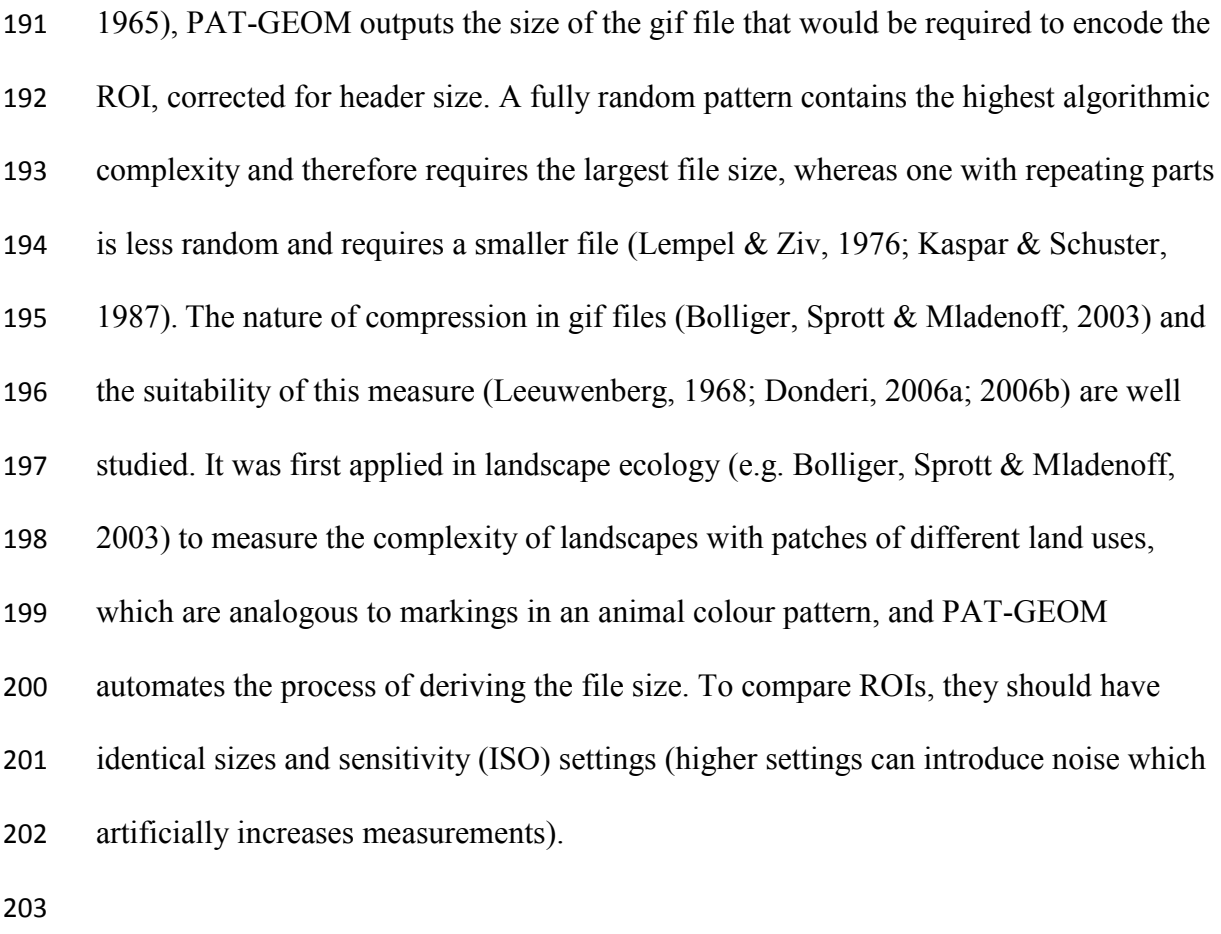

OTHER TOOLS

In addition, PAT-GEOM contains tools to facilitate repetitive image processing steps,

 e.g. detecting ROIs, randomly sampling pixel values (Fig.4, Step 1), creating randomly- positioned copies of an ROI and calculating the percentage coverage of markings on an animal (Fig. 4, Step 3).

## **Considerations when using PAT-GEOM**

The ability to quantify the properties listed above should be useful for studying pattern

in various organisms and topics. However, two important issues require consideration:

how to collect image data rigorously and how to select properties to analyse.

## RIGOROUS DATA COLLECTION

 All digital image-based analysis using any software (including, but not limited to, PAT- GEOM) requires properly standardised images of sufficient resolution to capture the pattern being quantified (Stevens et al., 2007). A useful guide is that the shortest length measured should comprise at least two pixels. Calibration to correct for differing light conditions and non-linear sensor responses to radiance is also needed and the MICA toolbox (Troscianko & Stevens, 2015) in ImageJ produces mspec images corrected for these biases. It can also produce composite images with both ultraviolet and human visible wavelengths and convert pixel values based on animal vision models to reflect what animals might see. Usage of the MICA toolbox is recommended and PAT-GEOM was designed for compatibility with its mspec images. Nevertheless, PAT-GEOM is able to analyse any image format readable by ImageJ.

## WHAT PROPERTIES TO ANALYSE

 The choice of properties to analyse depends on the specific research question and study system. Table 1 provides usage guidelines and examples where it may be advisable to measure each property in PAT-GEOM.

## **Summary and Future Directions**

Colour patterns are an important part of animal interactions, yet researchers' ability to

quantify pattern *per se* is poorly developed (Pérez-Rodríguez, Jovani & Stevens, 2017)

and techniques to measure specific properties are lacking or difficult to implement. To

- address this, we developed PAT-GEOM, a suite of free-to-use macros (available at
- *www.ianzwchan.com/my-research/pat-geom* or *https://doi.org/10.5281/zenodo.1834035*)
- that quantitatively describe seven pattern properties: Marking Shape, Marking Shape

Directionality, Marking Size, Pattern Contrast, Marking Distribution, Marking

Distribution Directionality and Pattern Randomness.

 Whilst five of the properties can be measured using other programmes (although usually using different metrics), a key benefit of PAT-GEOM is that the tools are in one package, making it convenient to measure multiple properties. For example, *NaturePatternMatch* measures only marking size and orientation; HANGLE, 247 HMATCH and HCURVE (Crampton & Haines, 1996) measure only shape; and although some R packages take similar measurements (e.g. EFA with *Momocs*), these must be separately installed. Moreover, because these examples are distinct programmes, images must be processed multiple times to perform all measurements, whereas with PAT-GEOM processing needs to be done only once. PAT-GEOM also complements a recently-released R package *patternize* (Van Belleghem et al., 2017); while *patternize* investigates overall pattern variation by analysing raster objects representing entire colour patterns, PAT-GEOM quantifies specific properties that contribute to this variation.

 Being based in ImageJ, PAT-GEOM is highly versatile: it will analyse any image that ImageJ can open, including jpg, bmp, tif, gif, mspec and nef). It is also convenient to conduct analyses using other ImageJ-based programmes, e.g. granularity analysis with the MICA Toolbox and measuring fractal dimension with FracLac (Karperien, 1999). Finally, PAT-GEOM is not limited to patterns on animals and can potentially be applied to patterns across diverse fields, including landscape ecology (e.g. quantifying land plot randomness), botany (e.g. measuring leaf shape), and cellular biology (e.g. measuring occlusion body size in diseased cells).

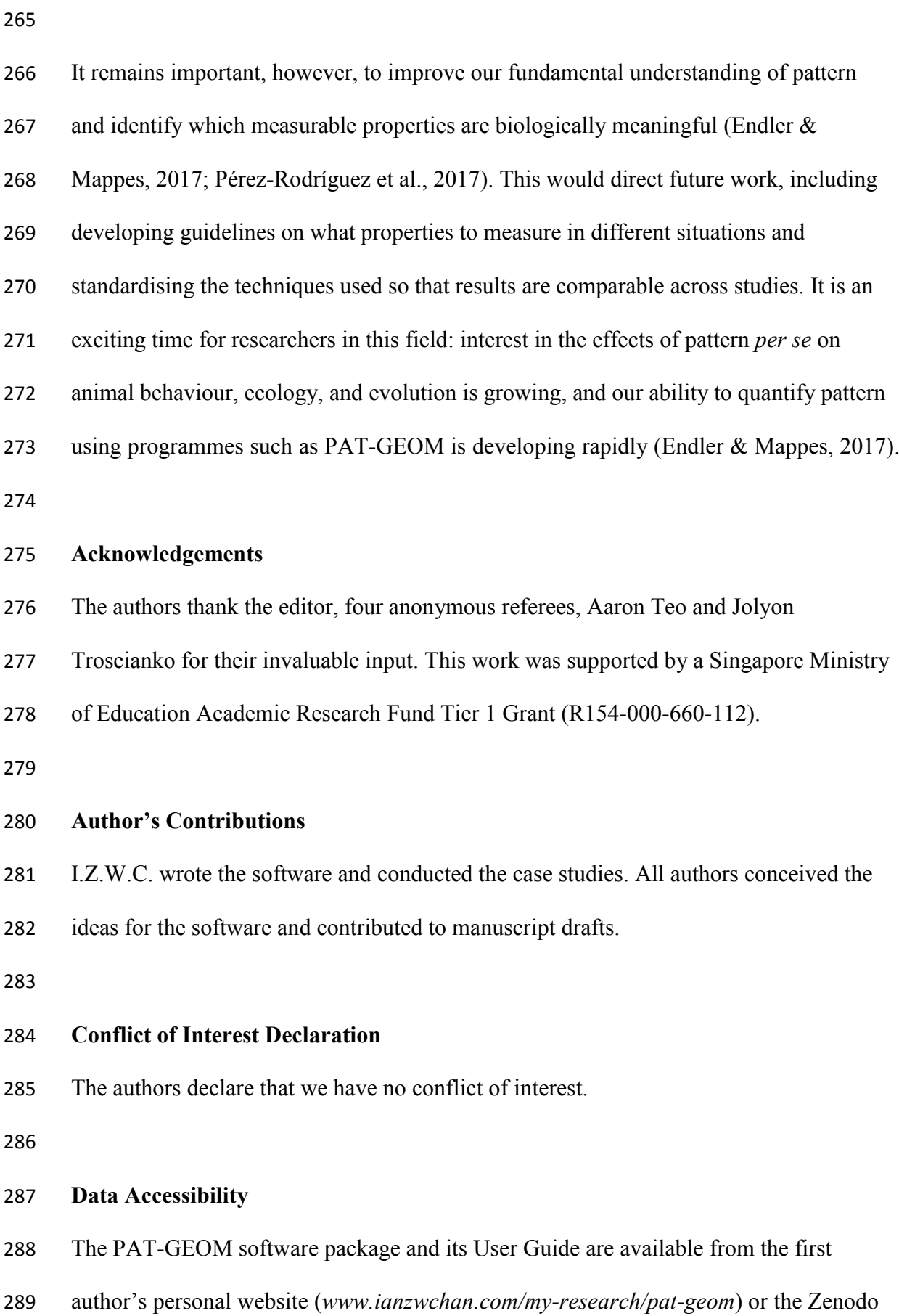

- repository, *https://doi.org/10.5281/zenodo.1834035* (for the software package; Chan,
- Stevens & Todd, 2018a) and *https://doi.org/10.5281/zenodo.1835291* (for the User
- Guide; Chan, Stevens & Todd, 2018b). Datasets and R code are also available from
- Zenodo, *https://doi.org/10.5281/zenodo.1831671* (Chan, Stevens & Todd, 2018c).

## **References**

- Bolliger, J., Sprott, J.C. & Mladenoff, D.J. (2003) Self-organization and complexity in
- historical landscape patterns. *Oikos*, 100(3), 541-553.
- Bonhomme, V., Picq, S., Gaucherel, C. & Claude, J. (2014) Momocs: Outline Analysis
- Using R. *Journal of Statistical Software*, 56(13), 1-24.
- Bookstein, F.L. (1991) *Morphometric tools for landmark data: geometry and biology*.
- Cambridge University Press, Cambridge.
- Boudier, T. & Tupper, B. (2016) Fourier shape analysis. *ImageJ Documentation Wiki*.
- URL http://imagejdocu.tudor.lu/doku.php?id=plugin:analysis:fourier\_shape\_
- analysis: start [accessed 10 May 2018].
- Chan, I.Z.W., Stevens, M. & Todd, P.A. (2018a) PAT-GEOM. *Zenodo*,
- https://doi.org/10.5281/zenodo.1834035.
- Chan, I.Z.W., Stevens, M. & Todd, P.A. (2018b) PAT-GEOM user guide. *Zenodo*,
- https://doi.org/10.5281/zenodo.1835291.
- Chan, I.Z.W., Stevens, M. & Todd, P.A. (2018c) Data from: PAT-GEOM: a software
- package for the analysis of animal patterns. *Zenodo*,
- https://doi.org/10.5281/zenodo.1831671.
- Cole, G.L. & Endler, J.A. (2015) Variable environmental effects on a multicomponent
- sexually selected trait. *The American Naturalist*, 185(4), 452-468.
- Crampton, J.S. & Haines, A.J. (1996) Users' Manual for Programs HANGLE,
- HMATCH, and HCURVE for Fourier Shape Analysis of Two-dimensional Outlines.
- Institute of Geological & Nuclear Sciences, Wellington.
- Cuthill, I.C., Allen, W.L., Arbuckle, K., Caspers, B., Chaplin, G., Hauber, M.E., …
- Caro, T. (2017) The biology of color. *Science*, 357(6350), eaan0221.
- Dimitrova, M. & Merilaita, S. (2009) Prey concealment: visual background complexity
- and prey contrast distribution. *Behavioral Ecology*, 21(1), 176-181.
- Donderi, D.C. (2006a) Visual complexity: a review. *Psychological Bulletin*, 132(1), 73-
- 97.
- Donderi, D.C. (2006b) An information theory analysis of visual complexity and
- dissimilarity. *Perception*, 35(6), 823-835.
- Endler, J.A. (1990) On the measurement and classification of colour in studies of
- animal colour patterns. *Biological Journal of the Linnean Society*, 41(4), 315-352.
- Endler, J.A. (2012) A framework for analysing colour pattern geometry: adjacent
- colours. *Biological Journal of the Linnean Society*, 107(2), 233-253.
- Endler, J.A. & Mappes, J. (2017) The current and future state of animal coloration
- research. *Philosophical Transactions for the Royal Society B*, 372(1724), 20160352.
- Endler, J.A., Cole, G.L. & Kranz, A.M. (2018) Boundary Strength Analysis: Combining
- colour pattern geometry and coloured patch visual properties for use in predicting
- behaviour and fitness. *Methods in Ecology and Evolution (online version)*.
- Fitzpatrick, S. (1998) Birds' tails as signaling devices: markings, shape, length, and
- feather quality. *The American Naturalist*, 151(2), 157-173.
- Karperien, A. (1999) FracLac for ImageJ. *National Institutes of Health*. URL
- http://rsb.info.nih.gov/ij/plugins/fraclac/FLHelp/Introduction.htm [accessed 10 May
- 2018].

- Kaspar, F. & Schuster, H.G. (1987) Easily calculable measure for the complexity of
- spatiotemporal patterns. *Physical Review A*, 36(2), 842-848.
- Kelber, A., Vorobyev, M. & Osorio, D. (2003) Animal colour vision–behavioural tests
- and physiological concepts. *Biological Reviews*, 78(1), 81-118.
- Kolmogorov, A.N. (1965) Three approaches to the quantitative definition of
- information. *Problems of information transmission*, 1(1), 1-7.
- Kuhl, F.P. & Giardina, C.R. (1982) Elliptical fourier features of a closed contour.
- *Computer Graphics and Image Processing*, 18, 236-258.
- Leeuwenberg, E.L.J. (1968) *Structural information of visual patterns*. Mouton, Berlin.
- Lempel, A. & Ziv, J. (1976) On the complexity of finite sequences. *IEEE Transactions*
- *on information theory*, 22(1), 75-81.
- McLellan, T. & Endler, J.A. (1998) The relative success of some methods for
- measuring and describing the shape of complex objects. *Systematic Biology*, 47(2),
- 264-281.
- Nixon, M. & Aguado, A. (2008) *Feature extraction and image processing*. Academic
- Press, Elsevier, London.
- Pérez-Rodríguez, L., Jovani, R. & Stevens, M. (2017) Shape matters: animal colour
- patterns as signals of individual quality. *Proceedings of the Royal Society of London*
- *B*, 284(1849), 20162446.
- Pike, T.W. (2018) Quantifying camouflage and conspicuousness using visual salience.
- *Methods in Ecology and Evolution*, 9(8), 1883-1895.
- Renoult, J.P., Kelber, A. & Schaefer, H.M. (2015) Colour spaces in ecology and
- evolutionary biology. *Biological Reviews*, 92(1), 292-315.
- Sandre, S.L., Stevens, M., & Mappes, J. (2010) The effect of predator appetite, prey
- warning coloration and luminance on predator foraging decisions. *Behaviour*, 147(9), 1121-1143.
- Schneider, C.A., Rasband, W.S. & Eliceiri, K.W. (2012) NIH Image to ImageJ: 25
- years of image analysis. *Nature Methods*, 9, 671-675.
- Spottiswoode, C.N. & Stevens, M. (2010) Visual modeling shows that avian host
- parents use multiple visual cues in rejecting parasitic eggs. *Proceedings of the*
- *National Academy of Sciences*, 107(19), 8672-8676.
- Stevens, M., Parraga, C.A., Cuthill, I.C., Partridge, J.C. & Troscianko, T.S. (2007)
- Using digital photography to study animal coloration. *Biological Journal of the*
- *Linnean Society*, 90, 211-237.
- Stoddard, M.C., Kilner, R.M. & Town, C. (2014) Pattern recognition algorithm reveals
- how birds evolve individual egg pattern signatures. *Nature communications*, 5, 4117.
- Todd, P.A., Ladle, R.J., Briers, R.A. & Brunton, A. (2005) Quantifying two-
- dimensional dichromatic patterns using a photographic technique: case study on the
- shore crab (*Carcinus maenas* L.). *Ecological Research*, 20, 497-501.
- Troscianko, J. & Stevens, M. (2015) Image calibration and analysis toolbox a free
- software suite for objectively measuring reflectance, colour and pattern. *Methods in*
- *Ecology and Evolution*, 6, 1320-1331.
- Van Belleghem, S.M., Papa, R., Ortiz-Zuazaga, H., Hendrickx, F., Jiggins, C.D.,
- McMillan, W.O. & Counterman, B.A. (2017) patternize: An R package for
- quantifying color pattern variation. *Methods in Ecology and Evolution*, 9(2), 390-398.
- Van Kerkoerle, T., Self, M.W., Dagnino, B., Gariel-Mathis, M.A., Poort, J., Van Der
- Togt, C. & Roelfsema, P.R. (2014) Alpha and gamma oscillations characterize

- feedback and feedforward processing in monkey visual cortex. *Proceedings of the*
- *National Academy of Sciences*, 111(40), 14332-14341.
- Wüster, W., Allum, C.S., Bjargardóttir, I.B., Bailey, K.L., Dawson, K.J., Guenioui,
- J., … Pollard, C.P. (2004) Do aposematism and Batesian mimicry require bright
- colours? A test, using European viper markings. *Proceedings of the Royal Society of*
- *London B*, 271(1556), 2495-2499.

# 392 **Tables**

## Table 1. Guidelines and application examples for the seven properties measured by PAT-GEOM.

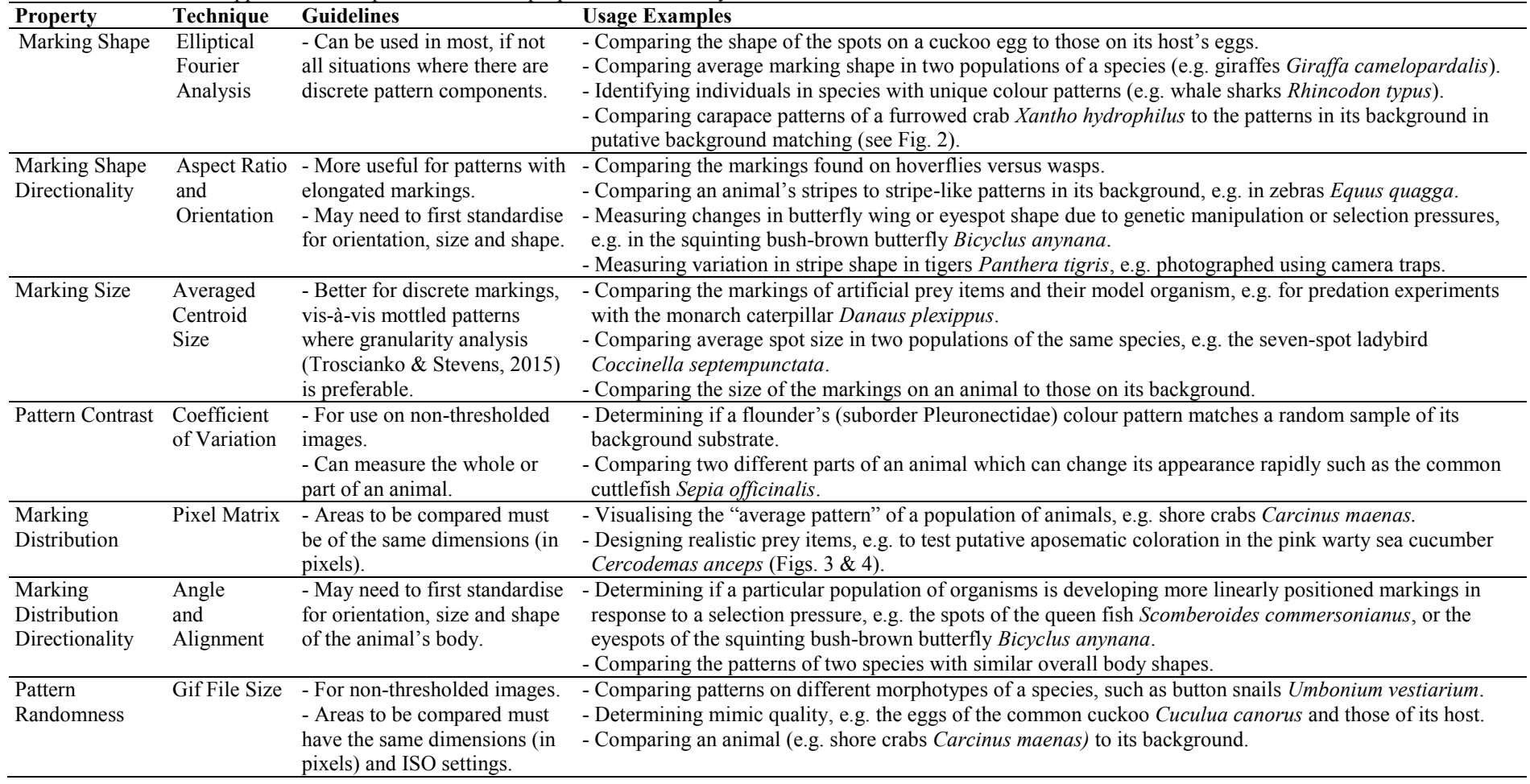